## Download Photoshop 2021 (Version 22.4.1) (LifeTime) Activation Code For Mac and Windows x32/64 2022

Installing Adobe Photoshop is well-documented online, which makes it easy to follow. The first step is to download the software and install it onto your computer. Once the Photoshop software is installed, it is necessary to crack the software in order for it to work. To crack the software, you will need to find a crack, which is a program that unlocks the full version of the software, for example, Photoshop. Cracks can be found online, and once downloaded, you can use them to unlock the Photoshop software.

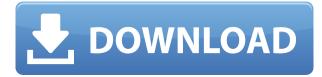

As mentioned above, all of the buttons and menu choices do get more intuitive with every release. The new simple exposure, curves, filters, actions, and speed options menus are still just as easy to use. Although I do think that the Conceptual Curves button was the best one to introduce, as it will make sense for even newbies who need to bring sharpening levels into their images. In fact, it may be the right time to introduce the Conceptual Curves as the default option, as it seems that it may be established in the following releases. While it is possible to use Exposure, Curves, and other tools on a single image (ie., it is not necessary to have separate tool palettes for exposure/curves/colors or similar), it's still not very intuitive to create film-look adjustments without having corresponding filters in Photoshop. The grouping of the main tools in the tabs (Frame, Spot Removal, Curves, Layer to Gradient, and Shape) is not the most intuitive arrangement. In fact, it feels like a mixed bag, as some tools are grouped together and others not. I see some logic in it, but a bit of a mess as well. If nothing is a mess or a mess-up, any cluster, however, can become too much. Lightroom CC 2020 is replacing both RAW and JPEG processing technologies, so effectively, we are running an updated software stack. Also, the new workflow involves Process, Enhance, Develop, and Master monitor panel. Aside from the new color-presets, film-look and discovery features, the other big thing is the new instant masking tool. The good news is that the masks are non-destructive, so even after using the mask itself, you can still export a photo and use that mask on it.

## Download Photoshop 2021 (Version 22.4.1)Activator 64 Bits 2023

Photoshop Camera shares the same unified content layer like many other apps today. However, this gives you the ability to edit all these layers. Until you add a layer to each content area, all modifications that you make to your regular layer, will be visible, regardless of the type of layer you've added. This makes it a lot easier to edit all the content at once. **What are its pros and cons?** 

Pros: Lightweight, easy to learn, established name in digital photography. However, the lack of a print-oriented workflow makes it tough to export files other than JPGs. Cons: No ability to customize color, large file sizes due to complex layers, extensive learning curve, inconsistencies on color and opacity.

The pros and cons of this software are similar to the pros and cons of using any other photo editing software. The good thing about Photoshop is that it has been around forever. The bad thing is that is has been brought down to Earth for as far as the amount of editing, and the ability to create content can be done. However, Photoshop is still the best place to start for most photographers. I've touched on using it before and it's a good place to start. It is accessible to graphic design software, which is what I've been using. **What are its tabs?** 

In addition to the regular photo editing tools, Adobe Photoshop has multiple tabs that allow for more advanced editing and content creation. The main tabs are the following: Edit, Select, Adjust, History, Develop, and History. These tabs are central to the editing process. Here's a brief list of these tabs and how they can help you get creative with your content. And it should be noted that all these tools have a Photoshop Camera-esque consistency. e3d0a04c9c

## Download Photoshop 2021 (Version 22.4.1)Full Version Activation Code {{ latest updaTe }} 2022

In addition, the new version of the software also lets you work with a new fluid canvas, which will provide an accurate mode of painting with seamless transitions. You can also use the soft gradients, which will give your work a beautiful and authentic, misty appearance. Photoshop CC now supports Face-aware soft-proofing. When using this function, the software will detect your face, and use an image-specific color from the face to make soft improvements to the image. The ability to achieve small corrections to even minor flaws helps make all your important shots perfect. Adobe Photosphere now includes two new locations that are available when using the software, which are New York, and London. This software will generate stunning, photo collages that can be repurposed as desktop wallpapers. You can find the original photos from your favorite places. Then use the software to fill in the missing pieces and arrange the pictures to make a collage of your entire holiday. Users can now create a PDF-based document in Photoshop, which is OCR (optical character recognition)-enabled. It allows you to scan and update your handwritten notes, journal, recipes or any other PDF-type of file. This function can scan handwritten notes without additional software, using face and hand detection. It also allows you to search the document for words, and the information about those words will be included in the search results. Updates, which will be available in the coming weeks, include a new built-in font located in the Favorites bar. Users can either apply or create customized font themes, and enjoy a more seamless print workflow. Called the AI built-in font, it can accurately detect all the types of fonts found in a document. Even the one where the software can't read text, such as handwritten notes, will be automatically recognized.

photoshop download gratis baixaki photoshop download gratis bagas31 adobe photoshop download gratis pc adobe photoshop download gratis windows 7 adobe photoshop download gratis completo adobe photoshop download gratis mac photoshop download gratis 7.0 photoshop download gratis em portugues completo crackeado 32 bits photoshop download gratis em portugues photoshop download gratis em portugues completo crackeado 32 bits photoshop download gratis em portugues photoshop download gratis em portugues completo crackeado 32 bits photoshop download gratis em portugues photoshop download gratis em portugues completo crackeado 32 bits photoshop download gratis em portugues photoshop download gratis em portugues completo crackeado

The select tool lets you isolate a portion of the image that you can easily modify, crop, and resize. This is especially useful if you need to remove just a little snow, or light up an entire landscape. You can also use align to crop an image, change the canvas size, and dictate how everything looks and feels in the image. With a simple click, you can combine multiple layers to give yourself plenty of options. (Flexibility is the king of graphic design.) The Layer Tools let you perform tasks such as scaling, rotating, and changing colors. You can also crop the layers of an image (simply by dragging the handles) and merge them together into one. This means you no longer have to edit layers with individual tools, and you can do it all at once. Photoshop's tools inherently help you understand layers by making them visible or invisible. You can quickly create and identify the layers you need by their unique names or by the boundaries around their objects. With the Texture filter , you can instantly create a collection of texture maps for an image. This means it's time for the real fun: resizing the image and manipulating the layers to determine which parts of a photograph to leave alone, and which levels of detail to add. In Photoshop, the *\_Opacity\_* settings are the layers' firmness. You can simply adjust their settings, lower their brightness, or turn them off entirely. This speedily filters the image down or up quickly. With Batch Processing , you can perform several tasks

on the same image. This includes combining multiple images, applying an overlay, or setting an opacity, but there are so many other things you can do with this feature, such as making a GIF or BMP, adding illustration, and even animating.

You can also succeed with this course if you are:

- a graphic designer that never had a project for web
- a aspiring web developer
- a designer that wants to learn web development
- someone new to design or web development

Furthermore, Photoshop Elements is a default option for beginners who aren't sure if they want to commit to Photoshop or vector-based vectors that blend well in web layouts. Photoshop Elements' good blend with the rest of your web development workflow is perhaps its most important advantage. It offers valuable features like layers, smart guides, a wide range of controls, and extensive support for both web and mobile development. With the Photoshop Elements options, you can get started with all of the features you need to master any of the elements of creating a web page, including positioning and sizing, as well as creating, editing, saving, and retouching various designs. Acquiring the right website development skills for web design is often a complex task. Within a market that is highly competitive and shaped by the ever-evolving technology market, the entire nature of best practices and skills can change dramatically. In this course, Anita Betancourt will guide you with a step-by-step process to design your first website, managed from start to finish using photoshop. If you have no knowledge of web design or development, this is the perfect introductory course that will allow you to see and understand what a Web Developer does and will help you to know what you really need in order to get you started in this interesting world!

https://soundcloud.com/fedorkqikul/timoshenko-resistencia-de-materiales-5-edicion-pdf-197 https://soundcloud.com/airiindeansie/city-car-driving-12-2-download-crack https://soundcloud.com/firnarinasq/crack-amada-ap100-download-free https://soundcloud.com/brootashw/solidrocks-231-for-3ds-max-2013-to-2020-win https://soundcloud.com/firnarinasq/vray-power-shader-3d-max-download https://soundcloud.com/nsieehq/kumon-respuestas-nivel-frar https://soundcloud.com/kromerdafineb/solution-manual-for-mechanisms-and-dynamics-of-machinery-4th-ed-by-mabie-and-reinholtz-44 https://soundcloud.com/scherinrene1971/bloons-td-5-deluxe-serial-key https://soundcloud.com/contserfaemen1976/foundry-nuke-studio-111v1-win-crack-incl-free-download https://soundcloud.com/dlipfeigink/mercedes-ewa-net-v22509-epc-wis-last-updates

Photoshop Training: A Complete Course and Compendium of Features is the first of two volumes containing thousands of pages of print-friendly, searchable content that dives into the 30+ essential Photoshop features and provides practical step-by-step lessons for using each feature. Photoshop CS6: Editor Insider's Guide to Getting the Most Out of Photoshop CS6 includes a number of updates and changes in the CS6 release, and is intended to be a must-have resource for new and current CS6 users. It looks at Photoshop in the context of a product that will be maintained and supported for many years to come—both the application and the Creative Cloud. Learn to search and manage dynamic files with this how-to guide. Learn to use Photoshop's integrated search utilities to locate, edit, and paint on images. Choose from more than 70 metatag options, then refine the search results by setting different metatags. Learn to save, page, and use presets as well as use Photoshop's file

format. — E. David Thornbury Adobe Photoshop features over a thousand new plug-ins. Understanding how these work with Photoshop is essential to mastering them, creating sophisticated effects and designing a compelling website or animation. This book covers all aspects of Photoshop plug-ins in depth, from installation to using Photoshop's scripting language. Read it to learn how to make beautiful, image-based websites and incorporate your artwork in interactive forms. Adobe's new Action features let you jump-start the creative process. Learn to use the new features to create Photoshop actions and automate common tasks in your workflow. Using the Photoshop actions interface, designers and developers can automate frequently used actions saving hours of tedious work each week.

The combination of these new features in combination with the recent reboot of 3D tooling at Adobe featuring the Substance line of 3D products from the Creative Suite will help set a new standard for the evolution of 3D tools across Adobe, particularly for the creation and manipulation of 3D content. This includes iconic products like Dimension, Encore, Mix and Motion. Additional details on the discontinuation of Photoshop's 3D features can be found here: Photoshop 3D Common questions on discontinued 3D features. Adobe Photoshop has been recognized by the community over the past several years for its ability to meet the needs of almost every creative professional in the world - making it the factory on which professional artists, designers, filmmakers, writers, and other experts rely. For its continuing role in the creative process, Photoshop will continue to face its own unique changes as it adapts its software to move even closer to its creators. In 2015, Photoshop received an innovative update that allowed users to import the most important native assets required for the creative process - the very toolmakers themselves, their creativity, craftsmanship and style. This acted as an initial step in a long-term journey to more effectively help all creators cocreate complete files from start to finish, in one place, throughout their entire workflow. Out of this, a native, stable, family of native APIs was developed, called Photoshop Intentional Software (PS). Extending this goal of co-creation, the goal behind the second major update to PS was to enable content creators with Adobe Integrated Creative Suite and Creative Cloud customers, to work natively on GPU-accelerated creative surfaces without having to switch between platforms. This led to some exciting new features, such as Content-Aware Fill, advanced sculpting tools and the ability to create 3D content natively in Photoshop using new intelligent matching techniques and groundbreaking 3D tools.